No. of Printed Pages : 2 **I BCSL-057(P)/S3** 

# **BACHELOR OF COMPUTER APPLICATIONS (Revised) (BCA)**

### **Term-End Practical Examination**

**June, 2015 00903** 

### **BCSL-057IP)/S3 : WEB PROGRAMMING LAB**

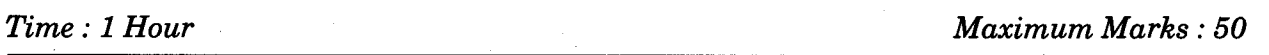

- *Note : (i) There is one compulsory question in this paper of 40 marks. Rest 10 marks are for viva-voce.* 
	- *(ii) You may use any IDE, Web Server or Database backend to demonstrate the Web Application.*
- 1. Design and implement a website/web application having three web pages. All the three web pages should have the following format :

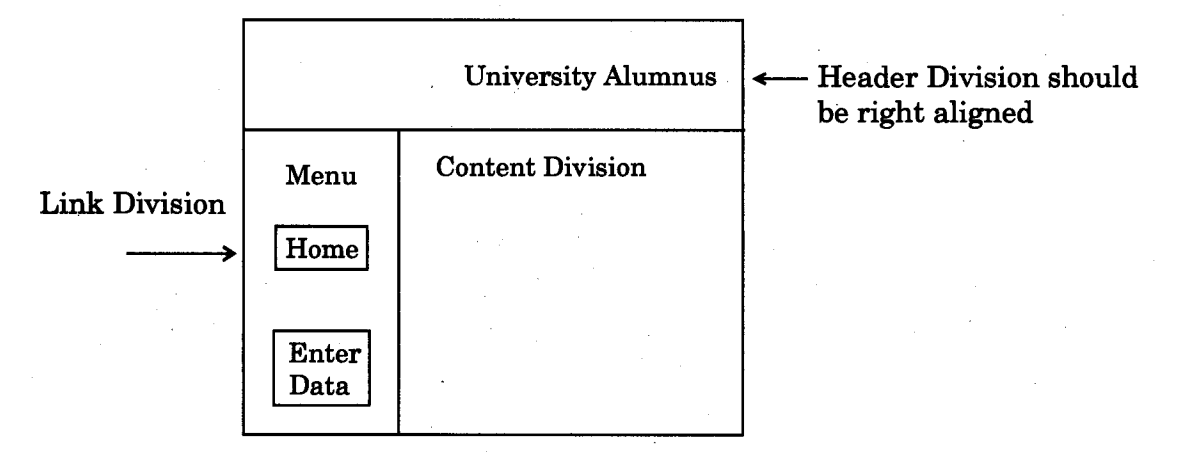

*Figure 1 :* Format of Web Pages

Note that Header Division and Link Division should have similar content and format in all the three web pages.

The contents of Content Division, however, should be as per the description given below :

(a) The Home page (first page) should display Name and Address of the University and name of the contact person. It should display a table showing current events at the University (at least two events). *6* 

## (b) The Enter Data page should display the form as under : *9*

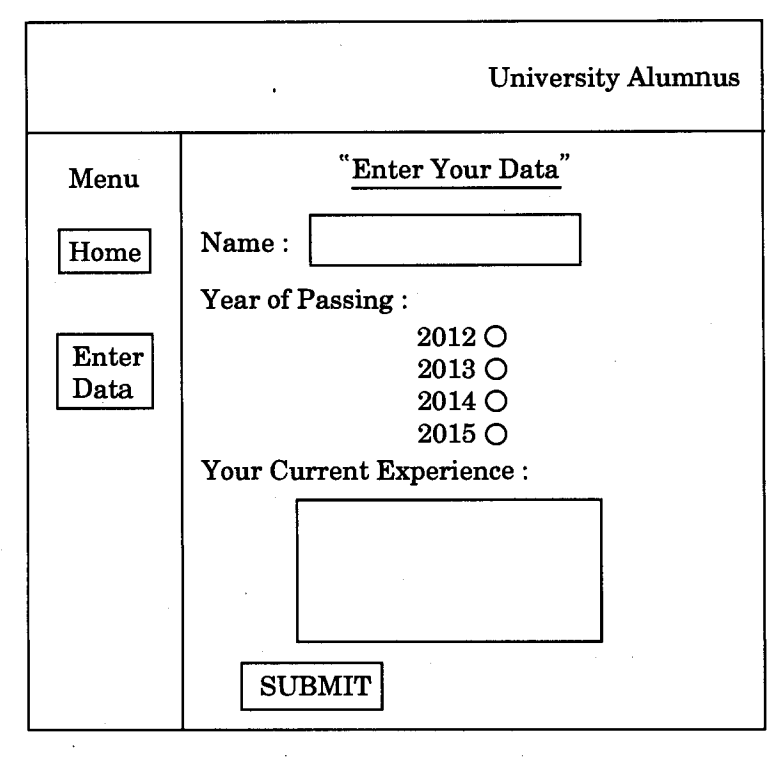

Please note that the form contains a SUBMIT button.

- (c) Create an external CSS file that formats various divisions such that the web pages are displayed as per the format shown in Figure 1. CSS also ensures that all the three divisions have different background colour. *10*
- (d) Create a jsp program which is activated/run when the SUBMIT button on the "Enter Your Data" form is pressed. This program creates a third page which displays the data entered by you in the said form. This data should be displayed in the Content Division of the third page. *15*